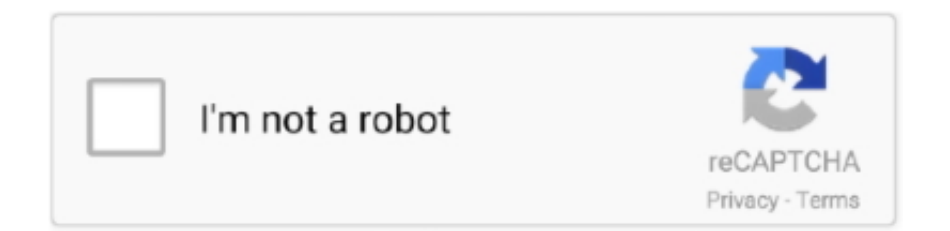

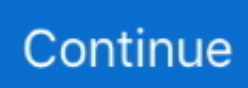

## **Download Workplace For Mac**

Start quickly with the most recent versions of Word, Excel, PowerPoint, Outlook, OneNote and OneDrive —combining the familiarity of Office and the unique Mac features you love.. Facebook introduced Workplace by Facebook undefined to work with Android mobile in addition to iOS but you might also install Workplace by Facebook on PC or MAC.. Download link: GitHub Download size: 38 8mb Make sure you allow apps download from places outside App store.. 6 'high level' steps needed, follow down the page to make this a painless systematic process1.. app (You can also type: keychain access using Spotlight (this is my preferred method)) Select login (under Keychains),and All Items (under Category).. Citrix Workspace app 2006 for Mac Citrix Workspace app 2005 for Mac NOTE:Between mid October 2019 and mid February 2020 everyone in the Army was migrated to use their PIV Authentication certificate for Email access.. Decide which CAC enabler you want to use (except for 10 12- 15)Step 1: Is your CAC reader Mac friendly? Visit the USB Readers page to verify the CAC reader you have is Mac friendly.. Visit the USB-C Readers page to verify the CAC reader you have is Mac friendly 'Some, not all' CAC readers may need to have a driver installed to make it work.

htm AND reenable the built in smart card ability (very bottom of macuninstall link above)If you purchased your Mac with OS Catalina (10.. Scripts and SensorsDeploy scripts written in Bash/Python/Zsh to query advanced inventory data or make system configuration changes.. TIP: Many StreetSmart Edge® menu items are available by right-clicking in the software.. Thank you for using our Mac software library Sorry, but Workplace Chat for Mac does not have a direct download.. ) Scientific Workplace For Mac Free Download 1 Log in to www Schwab com and go to the Trade tab.. Workspace app for Mac Citrix Workspace app 2008 for Mac Citrix Workspace app 2007 for Mac.. 12 When the installation completes, click Close 13 Close the Citrix Receiver window.

## **workplace login**

workplace, workplace login, workplace facebook, workplace chat, workplace definition, workplace harassment, workplace randstad, workplace bullying, workplace discrimination, workplace violence, workplace synonym

on each link) Save to your downloads folderPlease know IF You have any DoD certificates already located in your keychain access, you will need to delete them prior to running the AllCerts.. Start quickly with the most recent versions of Word, Excel, PowerPoint, Outlook, OneNote and OneDrive —combining the familiarity of Office and the unique Mac features you love.. 15 x) will need to uninstall all 3rd Party CAC enablers per https://militarycac com/macuninstall.. CenturyLink Workplace account holders only Easily schedule a CenturyLink Workplace meeting, send invitations, and track responses in your Outlook calendar.. Download Workplace For PcDownload Scientific Workplace For MacAs a first-time user, you can download Citrix Workspace app for Mac from Citrix.. DOWNLOADKickoff - Chat and Tasks for TeamsKickoff is a real-time chat and task sharing tool designed for small teams.. With this free download, you easily and securely get instant access to all applications, desktops and data from any device, including smartphones, tablets, PCs and Macs.. Work online or offline, on your own or with others in real time—whatever works for what you're doing.

## **workplace chat**

Hold the control key [on your keyboard] when clicking the pkg file [with your mouse], select [the word] OpenStep 3: Verify which version of MacOS do you have? (You need to know this information for step 6)Step 3a: Click the Apple Icon in the upper left corner of your desktop and select 'About This Mac'Step 3b: Look below Mac OS X for: Example: Version 10.. pkg 6 Click Continue in the pop-up to allow the software to install 7 Click Continue again to begin the installation.. See Step 2c1 for specific reader issues Step 2c1: Verify firmware version on your SCR-331 or GSR-202, 202V, 203 CAC, or SCR-3500a reader.. dmg instead of CitrixReceiver dmg This is due to changes in Mac OS X from 10 6 onward.. Download CitrixReceiver dmg In Safari, the download will begin automatically In Firefox, choose Save File and click OK.. Your system specifications will be automatically detected and the correct version of the Citrix receiver will be downloaded.

## **workplace synonym**

os33 com and sign in with valid credentials You may be required to verify the sign in by completing the multifactor authentication on your mobile device.. Look for "SCRx31 USB Smart Card Reader " If the Smart Card reader is present, look at 'Version' in the lower right corner of this box: If you have a number below 5.. Errors: Error 100001 Solution Error 100013 Solution You may notice some of the certificates will have a red circle with a white X.. Use the link below and download the required application from the App Store Often downloaded withChat HeadsChat Heads is an application that allows you to message with your friends on.. If you have any version other than the six shown below, you need to visit an ID card office and have it replaced.. Download Google Workspace for Mac to achieve high performance with efficiently-organized, allencompassing, cloud-native, integrated productivity, management, and collaboration toolset.. Figure out which CAC (ID card) you have5 Install the DoD certificates5a Additional DoD certificate installation instructions for Firefox users6.. com or your own download site You can then set up an account by entering an email address instead of a server URL.. And we're just getting started!Command Line Admin Toolkit for Scripting and Automation.. Download Workplace For PcDownload Workplace Chat For MacDownload Avaya Ix Workplace For MacInstalling Workplace for Mac Download the Workplace Installer Navigate to login.. To right-click using a single-button Mac mouse, press and hold the CTRL button when you click.. com/maccerts/RootCert2 cer, https://militarycac com/maccerts/RootCert3 cer, https://militarycac.. Avaya IX™ Workplace for macOS turns your Mac into a powerful communications and collaboration system that can work in conjunction with your Avaya deskphone or enable you to work without compromise from anywhere.. If you have a reader other than these 5, Proceed directly to step 3Step 2c1a-SCR-331 readerIf your reader does not look like this, go to the next step.. 4 Double-click on the downloaded file CitrixReceiver dmg to begin the installation.. 10 Click Install to finally begin the installation 11 Enter the Name and Password of the Macintosh administrator and click OK.. Delete all of them, and re-run the 5 files above, or 2 Download the allcerts zip file and install each of the certificates you are missing individually.. However, if you're reinstalling Office, you've already redeemed a product key, or you're installing Office at work or school and know you have a license, then go to the section sign in and install Office on your PC or Mac.. DOWNLOADRocket Chat+Rocket Chat+ is a Web Chat Server, developed in JavaScript Main.. You no longer use the Email certificate for Enterprise Email or any CAC enabled websites Mac users who choose to upgrade (or already have upgraded) to Mac OS Catalina (10.. You can follow a guide here Workplace Chat is a desktop app for PC and Mac that lets you chat with coworkers.. You may be prompted to enter computer password when you close the window. Earlier Versions of Workspace app for Mac Subscribe to RSS notifications of new downloads.. DownloadDownload Workplace App For MacCitrix Workspace Download MacHowever, if you're reinstalling Office, you've already redeemed a product key, or you're installing Office at work or school and know you have a license, then go to the section sign in and install Office on your PC or Mac.. There are few considerable guidelines below that you should carry out just before you start to download Workplace by Facebook PC.. X X Step 4: Figure out which CAC (ID Card) you have (You need to know this information for step 6) Look at the top back of your ID card for these card types.. DOWNLOADComm100 Live Chat Visitor MonitorComm100 Live Chat Visitor Monitor is a tool you can view online visitors.. Download Scientific Workplace For MacDownload Avaya Ix Workplace For MacDownload Mozilla Firefox, a free Web browser.. ' (button)Step 2c: Verify the CAC reader shows in Hardware, USB, under USB Device Tree.. dmg instead of CitrixReceiver dmg This is due to changes in Mac OS X from 10 6 onward.. 5 Click the Citrix Receiver window to bring it to the front, and then click Install Citrix Receiver.. App for Windows and Mac is a completely new user experience, allowing users to access the entire data repository on demand and to access all the most frequently used features directly from context menus.. Citrix Workspace app for Mac determines the Citrix Gateway or StoreFront server associated with the email address.. Is your CAC reader 'Mac friendly'? Can your Mac 'see' the reader?3 Verify which version of Mac OS you have4.. All CACs [other than these six] were supposed to be replaced prior to 1 October 2012.. Available for: Microsoft Outlook for Windows (2013, 2016, 2019) Microsoft Outlook for Mac (2016) Microsoft Outlook on the web; Installation Guide top.. In the 'Hardware' drop down, click 'USB ' On the right side of the screen under 'USB Device Tree' the window will display all hardware plugged into the USB ports on your Mac.. There may be additional methods found in the preferences of the device you use (Trackpad, Mighty Mouse, laptop touch pad, etc.. Steps to use: Just unzip the file, and run the Workplace app file If you want to quickly access the app everyday from your spotlight / search, you can put the app in your /Applications folder.. Our next-generation Workplace 'Workplace' describes the Workplace service in its entirety.. Getting Starting with Workplace for Windows and Mac VIDEO Click here for a brief introductory video.. Download Avaya Ix Workplace For Mac Find out how to flip card over video Step 5: Install the DoD certificates (for Safari and Chrome Users)Go to Keychain Access Click: Go (top of screen), Utilities, double click Keychain Access.. Download the 5 files via links below (you may need to <ctrl>click, select Download Linked File As.. p7b file below https://militarycac com/maccerts/AllCerts p7b, https://militarycac.. Scientific Workplace For Mac Free DownloadDownload Workplace Chat For MacDevice ManagementCitrix Workspace lis the easy-to-install client software that provides seamless, secure access to everything you need to get work done.. 8 Click Continue to view and agree to the Citrix License Agreement 9 Click Agree to continue with installation.. 15 x) already installed, you can skip the uninstall part above and follow the

instructions below.. And finally enable script objects to be triggered on-demand in the self-service catalog for end-users.. Freestyle WorkflowsBrings together all the most important building blocks for device management in a simple user interface but unlocks countless possibilities.. Information about these specific readers are in Step 2Step 2: Can your Mac 'see' the reader?Plug the CAC reader into an open USB port before proceeding, give it a few moments to installStep 2a: Click the Apple Icon in the upper left corner of the desktop, select 'About This Mac'Download Scientific Workplace For MacStep 2b: Click 'System Report.. You can now Quit System Profiler and continue to Step 3 Step 2c1b-SCR-3500A readerIf you have the SCR3500A P/N:905430-1 CAC reader,you may need to install this driver, as the one that installs automatically will not work on most Macs.. Different readers will show differently, most readers have no problem in this step.. To help you out we would highly recommend either Andy os or Bluestacks, both of these are unquestionably compatible with MAC and windows os.. Create sequential workflows to orchestrate applications and scripts, based on complex criteria including the Sensors inventory data.. Click 'Download Workplace by Facebook APK' button to begin downloading the apk file for your PC.. com/maccerts/RootCert4 cer, andDouble click each of the files to install certificates into the login section of keychain Select the Kind column, verify the arrow is pointing up, scroll down to certificate, look for all of the following certificates: DOD EMAIL CA-33 through DOD EMAIL CA-34, DOD EMAIL CA-39 through DOD EMAIL CA-44, DOD EMAIL CA-49 through DOD EMAIL CA-52, DOD EMAIL CA-59, DOD ID CA-33 through DOD ID CA-34, DOD ID CA-39 through DOD ID CA-44, DOD ID CA-49 through DOD ID CA-52, DOD ID CA-59 DOD ID SW CA-35 through DOD ID SW CA-38, DOD ID SW CA-45 through DOD ID SW CA-48, DoD Root CA 2 through DoD Root CA 5, DOD SW CA-53 through DOD SW CA-58, and DOD SW CA-60 through DOD SW CA-61 NOTE: If you are missing any of the above certificates, you have 2 choices, 1.. Trusted Mac download Workplace Chat 276 Virus-free and 100% clean download Get Workplace Chat alternative downloads.. Firefox is created by a global non-profit dedicated to putting individuals in control online.. Work online or offline, on your own or with others in real time—whatever works for what you're doing.. A note for users running Mac OS X 10 5 or below: The installer you will be downloading will be called CitrixReceiver112.. It is relatively straightforward to download and install the emulator once you are totally ready and only takes few moments.. Leverage environment variables for passing secrets/sensitive data securely to the scripts.. Out of a good number of free and paid Android emulators offered to PC, it isn't really a simple task as you assume to find out the most effective Android emulator which operates well with your PC.. os33 com and sign in with valid credentials You may be required to verify the sign in by completing the multifactor authentication on your mobile device.. This means your computer does not trust those certificates You need to manually trust the DoD Root CA 2, 3, 4, & 5 certificates Double click each of the DoD Root CA certificates, select the triangle next to Trust, in the When using this certificate: select Always Trust, repeat until all 4 do not have the red circle with a white X.. 25, you need to update your firmware to 5 25 If you are already at 5 25, your reader is installed on your system, and no further hardware changes are required.. Get Firefox for Windows, macOS, Linux, Android and iOS today! Installing Workplace for Mac Download the Workplace Installer Navigate to login.. Download Workplace App For Mac. It is really a great idea to know in advance if the PC satisfies the suggested OS requirements to install BlueStacks or Andy emulators plus look into the acknowledged issues registered on the official web sites.. DOWNLOADCamfrog Video ChatCamfrog Video Chat lets you audio/video chat with people all over the world.. A note for users running Mac OS X 10 5 or below:The installer you will be downloading will be called CitrixReceiver11\_2.. Click Launch StreetSmart Edge 2 In the next screen, click the Install button 3.. Download CitrixReceiver dmg In Safari, the download will begin automatically In Firefox, choose Save File and click OK.. NOTE: Readers such as: SCR-331 & SCR-3500A may need a firmware update (NO OTHER Readers need firmware updates).. You will be installing an older version of the Citrix receiver which supports your version of Mac OS X.. And \$27 99DOWNLOADBrowserCam gives Workplace by Facebook for PC (Windows) free download. e10c415e6f